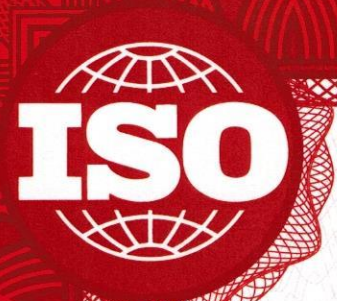

# ПромСтройСтандарт

#### Система добровольной сертификации «ПромСтройСтандарт» Регистрационный номер РОСС RU.31306.04ЖТЭ0

Орган по сертификации Общество с ограниченной ответственностью «Валби Групп» 109428, Москва, Рязанский проспект, д.24, корп.1

## СЕРТИФИКАТ СООТВЕТСТВИЯ № СДС.ПСС.СИ45.2567

#### **СЕРТИФИКАТ ВЫДАН**

Обществу с ограниченной ответственностью

«ТС Строй»

199406, г. Санкт - Петербург, улица Шевченко, дом 39, литер А, пом. 42 **ИНН 7801325370** 

### НАСТОЯЩИЙ СЕРТИФИКАТ УДОСТОВЕРЯЕТ, ЧТО

#### СИСТЕМА МЕНЕДЖМЕНТА БЕЗОПАСНОСТИ ТРУДА И ОХРАНЫ ЗДОРОВЬЯ

применительно к работам по инженерным изысканиям, подготовке проектной документации, строительству, реконструкции и капитальному ремонту, которые оказывают влияние на безопасность объектов капитального строительства, включая работы на особо опасных, технически сложных и уникальных объектах

#### СООТВЕТСТВУЕТ ТРЕБОВАНИЯМ FOCT P FOCT P 54934-2012 (ISO 45001:2018, OHSAS 18001:2007)

Начало действия: 17.06.2021

Срок действия до: 17.06.2024

"Валби Групп" Limited Liability Minhally **Valbi Group** 

Руководитель органа по сертификации

Бирюков В.В.

Настоящий сертификат обязывает организацию поддерживать состояние выполняемых работ в соответствии с вышеуказанным стандартом, что будет находиться под контролем органа по сертификации Системы добровольной сертификации «ПромСтройСтандарт» и подтверждаться при прохождении инспекционного контроля.